$13$   $t$ 

こでは,そのような方法として,「*t* 推定」,「*t* 検定」と呼ばれるものを学ぶ。

**13.1**  $t$   $t$  **distribution** 

2  $U_1, U_2$  1  $X$ 

 $X = 5 + \sqrt{-\log U_1} \cos(2\pi U_2)$  (13.1)  $\mu = 5$ ,  $\sigma^2 = 1/(2 \ln 10) = 0.217147 \cdots$  $\sqrt{2}$  $\overline{a}$ l. ✁ **Excle**

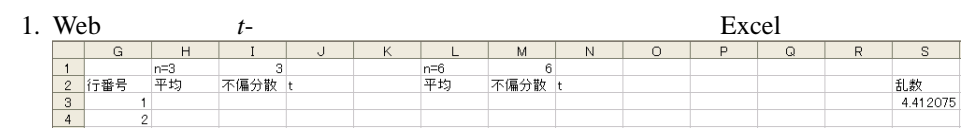

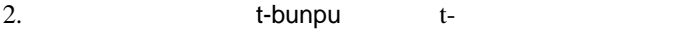

3. Excel

4. S3  $=5+SQRT(-LOG(RAND()))*COS(2*PI()*RAND())$ 

- 5. S3 をクリップボードにコピーし,S3:AD1002 の範囲に貼り付ける。
- *t* の分布を調べる。

 $X_i$  *n*  $x_1, x_2, \cdots, x_n$  t

 $t = \frac{\langle x \rangle - \mu}{\sqrt{V/n}}$ (13.2)

 $\mu$   $X$   $\langle x \rangle$  *n*  $V$  *n* 

$$
\langle x \rangle = \frac{1}{n} \sum_{i=1}^{n} x_i
$$
\n(13.3)

$$
V = \frac{1}{\phi} \sum_{i=1}^{n} (x_i - \langle x \rangle)^2
$$
 (13.4)

 $\phi$ 

 $\phi = n - 1$  (13.5)

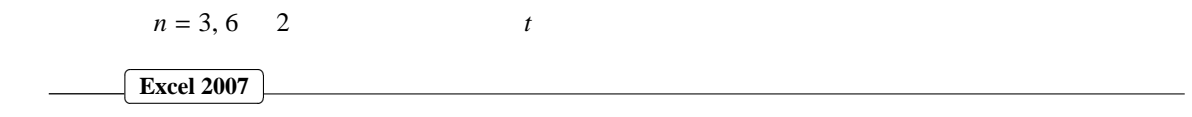

1.  $\blacksquare$ 

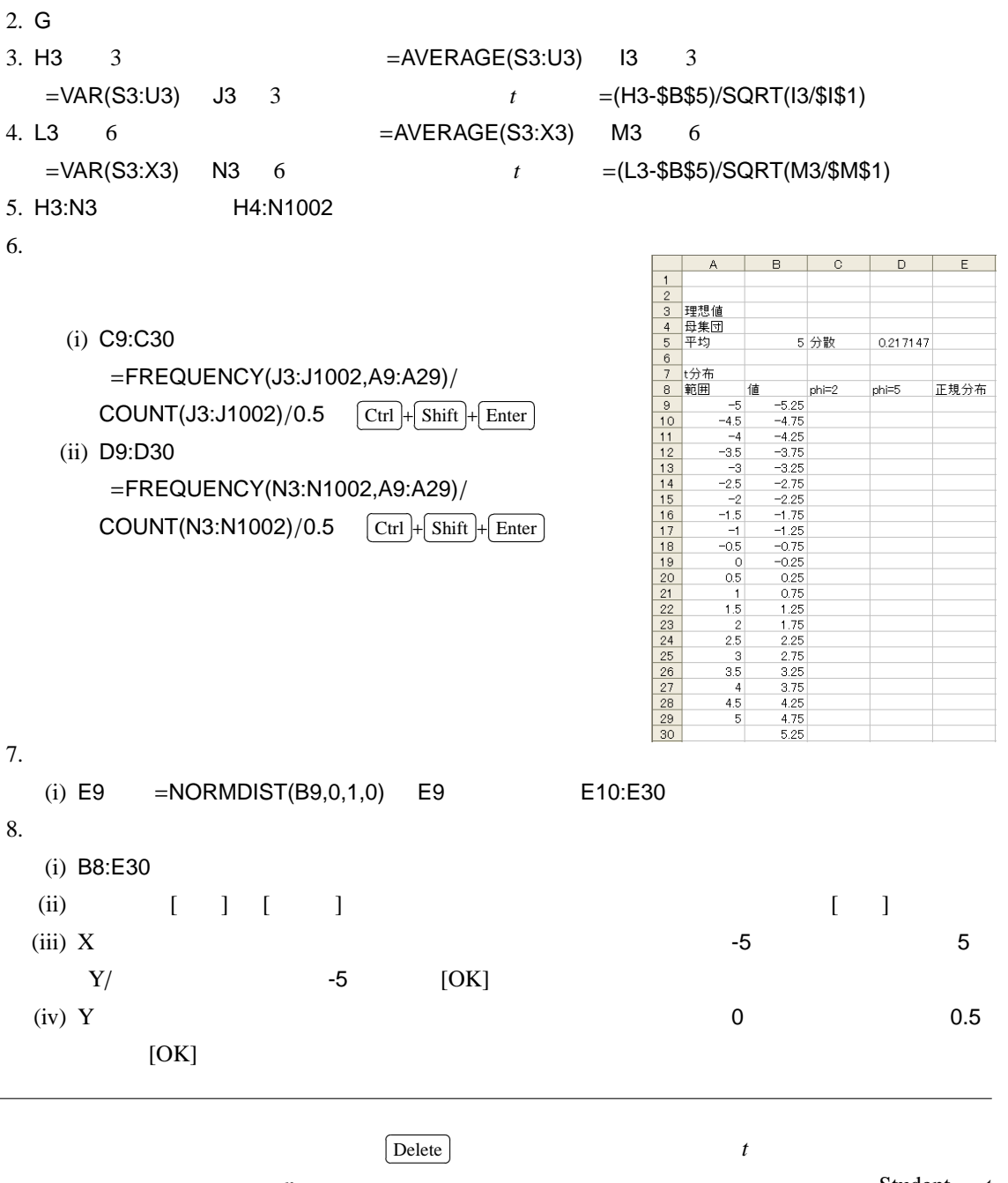

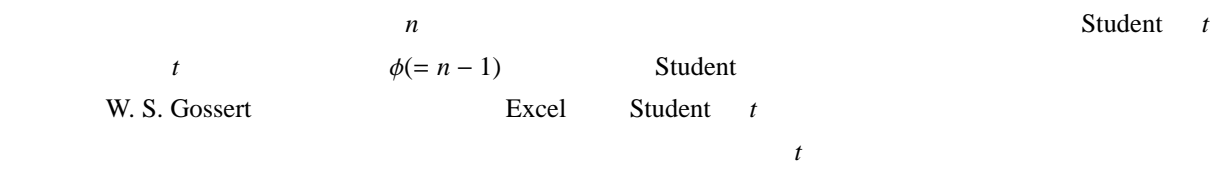

 $\phi$  *t* 

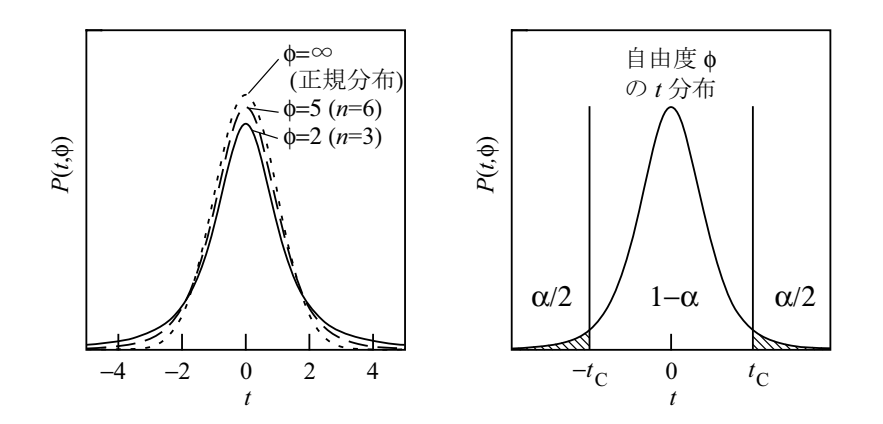

**13.2**  $t$ 

 $n \qquad \qquad \langle x \rangle \qquad \qquad z \qquad \qquad z \qquad \qquad 0$ 1 の正規分布にしたがうことを利用して,母集団の平均を推定した。*z* の代わりに *t* を,正規分布の代わり  $t$ *n*  $\langle x \rangle$   $V$   $t =$  $(\langle x \rangle - \mu) / \sqrt{\frac{\mu}{2}}$ *v*<sub>*c*</sub>  $[1 - (\alpha/2)]$   $\alpha = 0.05$   $1 - (\alpha/2) =$ 0.975  $t_c$   $\phi = n - 1$  *t*  $n = 6, \phi - 5$ <br>  $1 - (\alpha/2) = 0.975$   $t_c = 2.571$  *t*  $t_c$   $\alpha/2$  *t*  $-t_c$  $1 - (\alpha/2) = 0.975$   $t_C = 2.571$   $t_t = t_C$   $\alpha/2$   $t_t = t_C$  $\alpha/2$   $-t_C \le t \le t_C$   $1 - 2 \times (\alpha/2) = 1 - \alpha$  $1 - \alpha = 0.95$  95%

$$
P(-t_C \le t \le t_C) = 1 - \alpha \tag{13.6}
$$

$$
-t_C \le t \le t_C \tag{13.7}
$$

$$
-t_C \le \frac{\langle x \rangle - \mu}{\sqrt{\frac{V}{n}}} \le t_C \tag{13.8}
$$

$$
\langle x \rangle - t_C \sqrt{\frac{V}{n}} \le \mu \le \langle x \rangle + t_C \sqrt{\frac{V}{n}}
$$
\n(13.9)

$$
P\left(\langle x \rangle - t_C \sqrt{V/n} \le \mu \le \langle x \rangle + t_C \sqrt{V/n}\right) = 1 - \alpha \tag{13.10}
$$

$$
\langle x \rangle
$$
  $V$   $\langle x \rangle - t_C \sqrt{V/n} \le \mu \le \langle x \rangle + t_C \sqrt{V/n}$   
\n $\mu$   $t_C$   $\phi = n - 1$  t (1 -  $\alpha$ )

前回,母集団の分散が既知である場合に用いた例について,母集団の分散が未知であるとみなして,*t* 分布

**13.3**  $t$ 

✄ **Excel 2007**  $\overline{a}$  $\overline{a}$ ✁

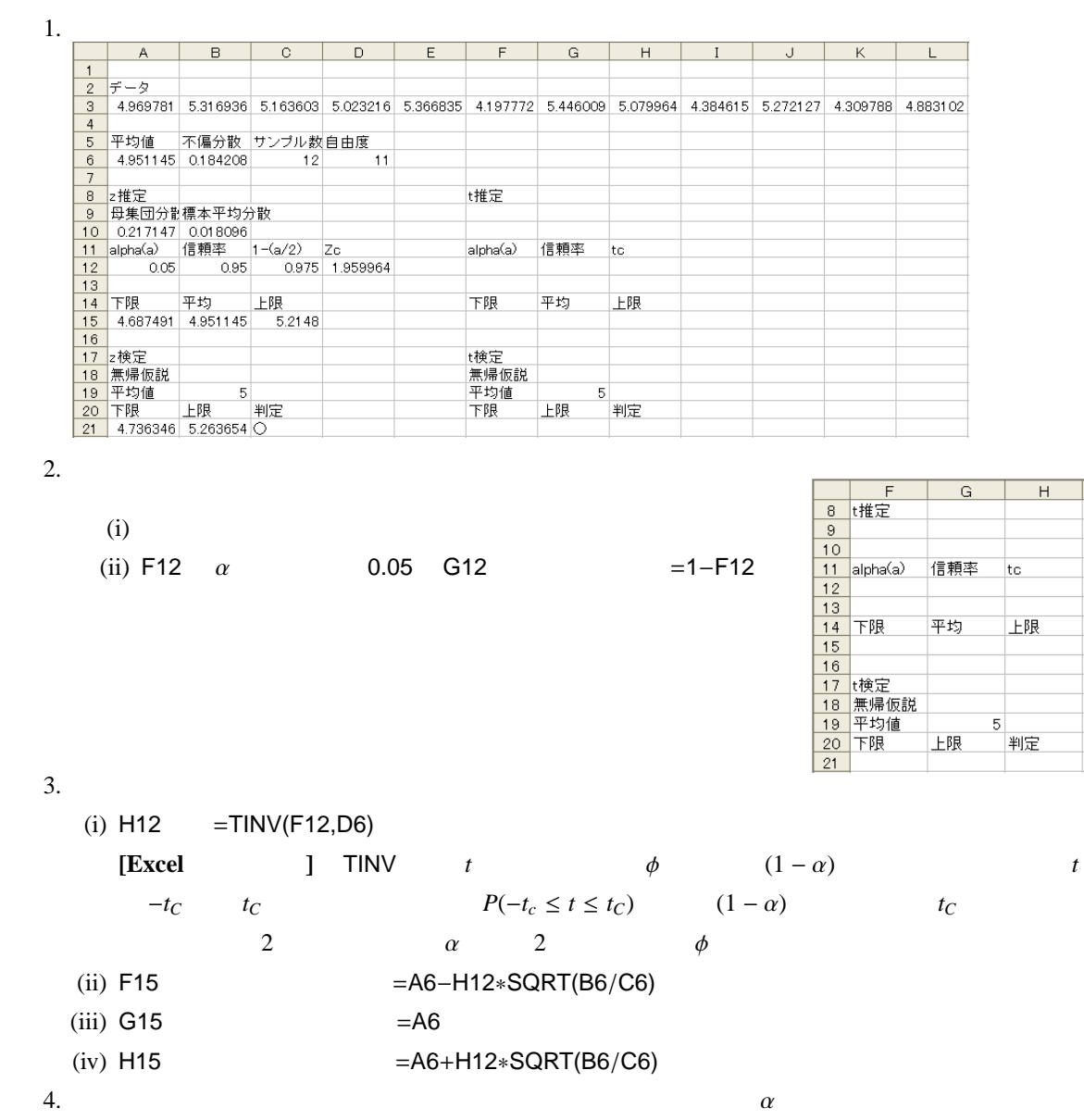

## **13.4**  $t$

*t* 

$$
t_C
$$
  
\n
$$
t
$$
  
\n
$$
t = m
$$
  
\n
$$
-t_C \le t \le t_C
$$
  
\n(13.11)

$$
-t_C \le \frac{\langle x \rangle - m}{\sqrt{V/n}} \le t_C \tag{13.12}
$$

$$
m - t_C \sqrt{\frac{V}{n}} \le \langle x \rangle \le m + t_C \sqrt{\frac{V}{n}}
$$
\n
$$
\langle x \rangle \qquad \qquad \mu = m
$$
\n(13.13)

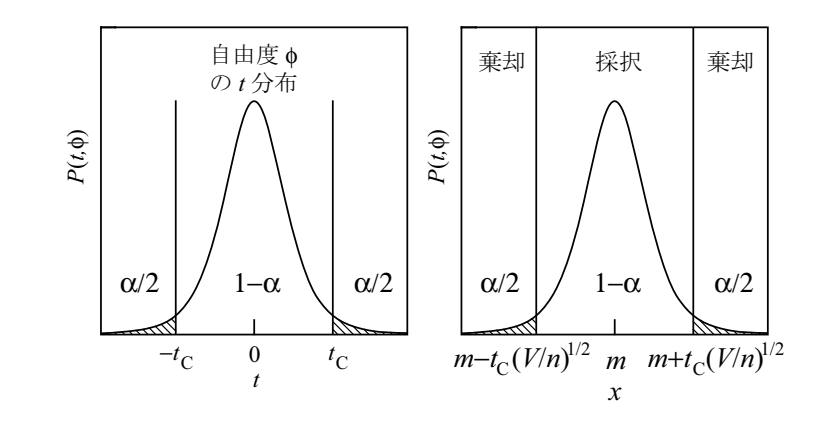

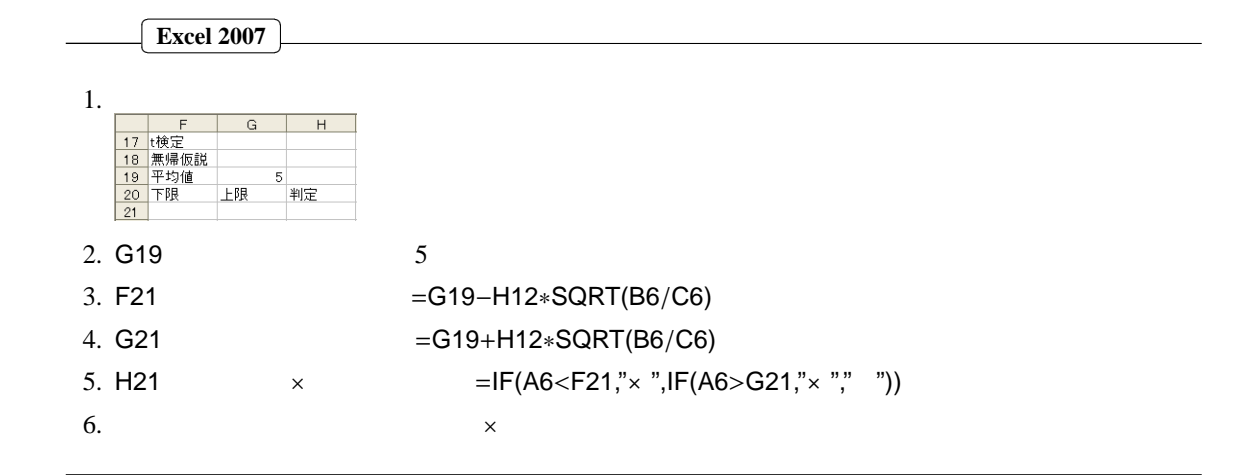

**13.5**  $\chi^2$  $\sim$ 

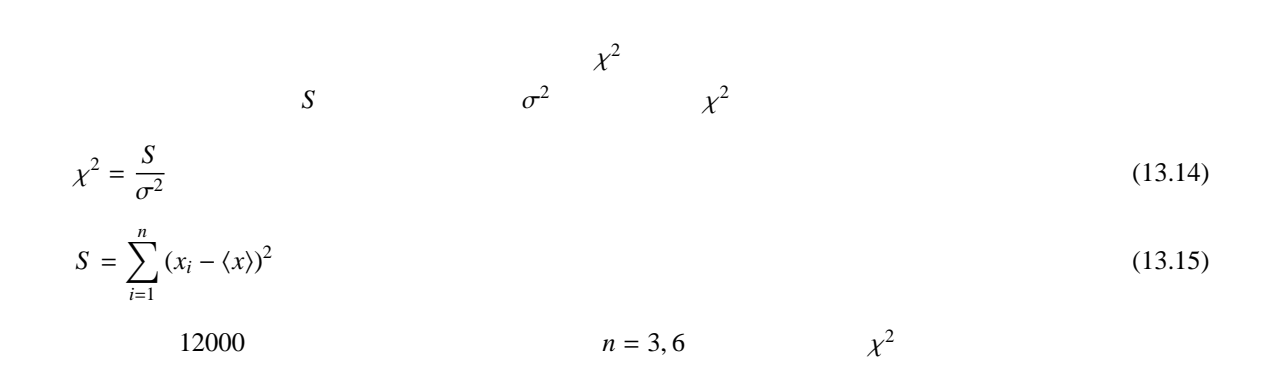

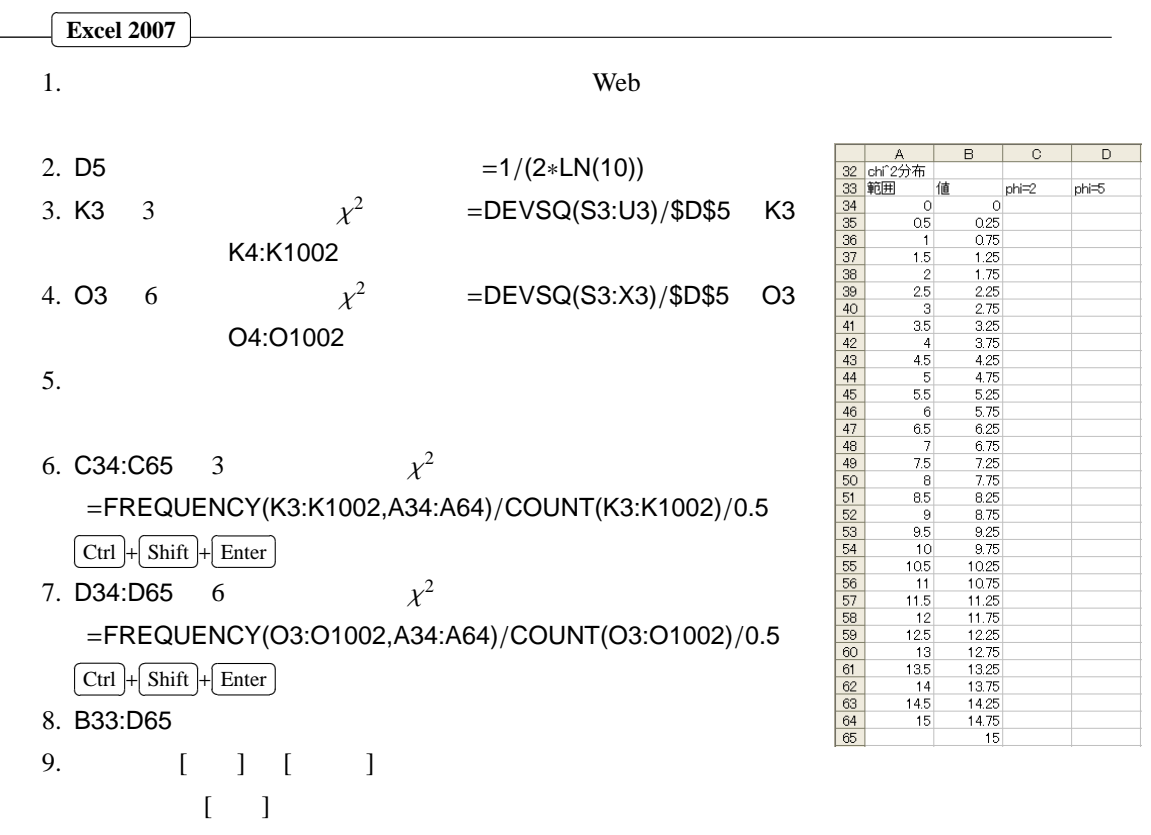

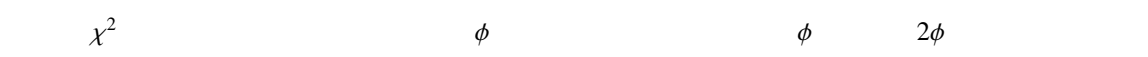

 $\chi^2$  $2 \frac{1}{2}$ 

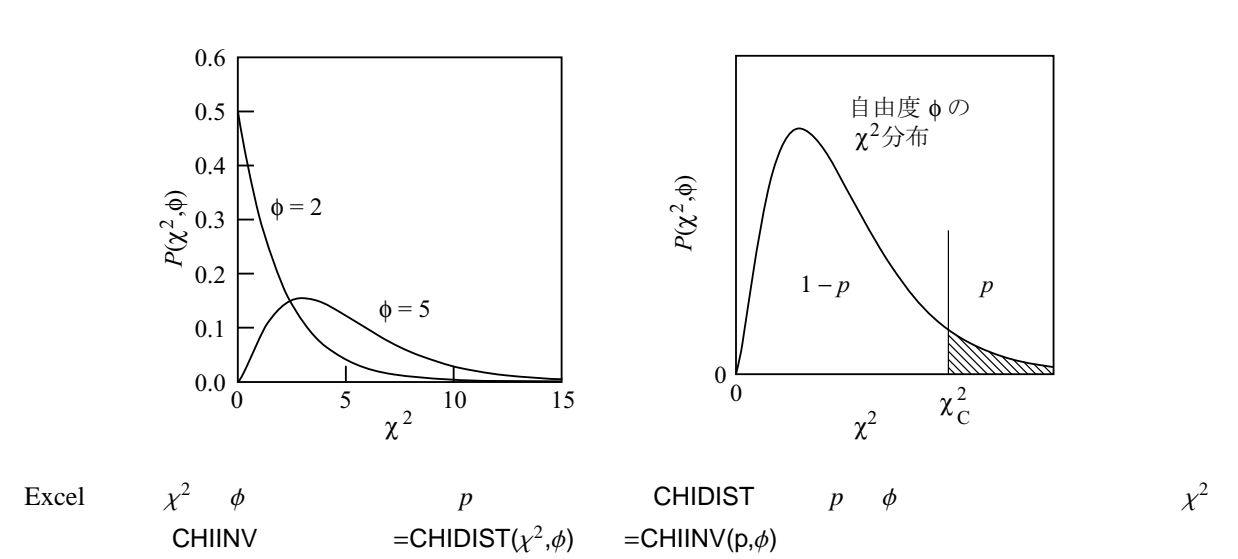